# Scientific Computing And Data Science Applications With Numpy Scipy And

In today's world, scientific computing and data science have become increasingly important in various fields. From medicine to finance, from engineering to social sciences, the use of powerful tools for analysis and computation has revolutionized the way we approach complex problems. In this article, we will explore the applications of two popular libraries, NumPy and SciPy, and how they are used in scientific computing and data science.

## to NumPy and SciPy

NumPy and SciPy are libraries for the Python programming language that provide powerful tools for scientific computing and data analysis. NumPy provides support for large, multi-dimensional arrays and matrices, along with a collection of mathematical functions to operate on these arrays. SciPy, on the other hand, builds upon the functionality of NumPy and adds additional modules for optimization, linear algebra, integration, interpolation, signal and image processing, and more.

These libraries are widely used in the data science community due to their ease of use, versatility, and performance. They provide a vast array of functions and methods that allow researchers and practitioners to manipulate data, perform complex computations, and solve intricate problems.

Numerical Python: Scientific Computing and Data Science Applications with Numpy, SciPy and

Matplotlib by Benjamin Bengfort (2nd Edition, Kindle Edition)

★★★★ 4.4 out of 5
Language : English

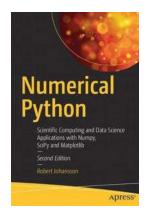

File size : 48295 KB
Text-to-Speech : Enabled
Screen Reader : Supported
Enhanced typesetting : Enabled
Print length : 980 pages
Paperback : 44 pages
Item Weight : 2.39 ounces

Dimensions : 6 x 0.11 x 9 inches

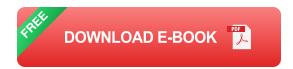

### **Applications of NumPy and SciPy**

# 1. Data Manipulation and Analysis

One of the primary applications of NumPy and SciPy is data manipulation and analysis. These libraries provide functions for reading, writing, and manipulating data in various formats such as CSV, Excel, and HDF5. With NumPy's multi-dimensional array support, it becomes easy to perform operations on large datasets, such as filtering, sorting, and aggregating. Moreover, SciPy's statistical functions allow for advanced analysis, including hypothesis testing, regression modeling, and time series analysis.

### 2. Numerical Simulations

Numerical simulations are crucial in many scientific and engineering domains. With NumPy and SciPy, researchers can implement numerical models, solve differential equations, and simulate physical phenomena. The libraries provide optimized functions for numerical integration, interpolation, and solving differential equations, making it easier to generate accurate and efficient simulations. Whether it's simulating the behavior of a physical system or predicting the

performance of a financial model, NumPy and SciPy can handle the complex calculations involved.

### 3. Optimization and Mathematical Programming

Optimization problems are common across various fields, including engineering, finance, and machine learning. NumPy and SciPy offer powerful tools for solving optimization problems, both linear and non-linear. The libraries provide a wide variety of optimization algorithms, ranging from simple gradient descent to sophisticated genetic and swarm algorithms. With these tools, researchers and practitioners can efficiently optimize complex systems, fine-tune machine learning models, and find optimal solutions to challenging problems.

### 4. Signal and Image Processing

Signal and image processing are essential in fields such as telecommunications, medical imaging, and computer vision. NumPy and SciPy provide extensive functionality for processing and analyzing one-dimensional signals and two-dimensional images. From basic operations like filtering, noise reduction, and edge detection to more advanced tasks like image segmentation and object recognition, these libraries offer a rich set of functions to handle various signal and image processing requirements.

### 5. Machine Learning and Artificial Intelligence

The rise of machine learning and artificial intelligence has propelled the use of NumPy and SciPy further. These libraries provide essential building blocks for implementing machine learning algorithms, such as linear regression, support vector machines, and neural networks. The efficient array operations offered by NumPy enable fast computation of large-scale datasets, while SciPy's algorithms for clustering, dimensionality reduction, and classification enhance the capabilities of machine learning models. Whether you are a data scientist or a

researcher exploring the depths of artificial intelligence, NumPy and SciPy are indispensable tools.

Scientific computing and data science applications have become an integral part of various fields. NumPy and SciPy provide the necessary tools and functionalities to perform complex computations, analyze data, and solve intricate problems efficiently. From data manipulation to numerical simulations, from optimization to signal and image processing, these libraries offer extensive functionalities that cater to the diverse needs of researchers and practitioners. Whether you are a scientist, engineer, or a data enthusiast, a strong understanding and command over NumPy and SciPy can take your work to new heights.

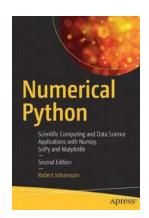

# Numerical Python: Scientific Computing and Data Science Applications with Numpy, SciPy and

Matplotlib by Benjamin Bengfort (2nd Edition, Kindle Edition)

★★★★ 4.4 out of 5 Language : English

File size : 48295 KB

Text-to-Speech : Enabled

Screen Reader : Supported

Enhanced typesetting : Enabled

Print length : 980 pages

Paperback : 44 pages

Item Weight : 2.39 ounces

Dimensions : 6 x 0.11 x 9 inches

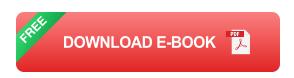

Leverage the numerical and mathematical modules in Python and its standard library as well as popular open source numerical Python packages like NumPy, SciPy, FiPy, matplotlib and more. This fully revised edition, updated with the latest

details of each package and changes to Jupyter projects, demonstrates how to numerically compute solutions and mathematically model applications in big data, cloud computing, financial engineering, business management and more.

Numerical Python, Second Edition, presents many brand-new case study examples of applications in data science and statistics using Python, along with extensions to many previous examples. Each of these demonstrates the power of Python for rapid development and exploratory computing due to its simple and high-level syntax and multiple options for data analysis.

After reading this book, readers will be familiar with many computing techniques including array-based and symbolic computing, visualization and numerical file I/O, equation solving, optimization, interpolation and integration, and domain-specific computational problems, such as differential equation solving, data analysis, statistical modeling and machine learning.

#### What You'll Learn

- Work with vectors and matrices using NumPy
- Plot and visualize data with Matplotlib
- Perform data analysis tasks with Pandas and SciPy
- Review statistical modeling and machine learning with statsmodels and scikit-learn
- Optimize Python code using Numba and Cython

#### Who This Book Is For

Developers who want to understand how to use Python and its related ecosystem for numerical computing.

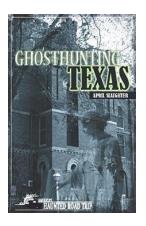

# Embark on an Eerie Adventure: Ghosthunting Texas

Are you ready to experience thrills, chills, and spine-tingling encounters? Look no further than ghosthunting Texas, an unforgettable road trip through...

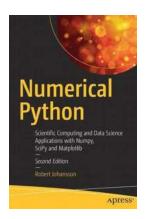

# Scientific Computing And Data Science Applications With Numpy Scipy And

In today's world, scientific computing and data science have become increasingly important in various fields. From medicine to finance, from engineering to social sciences,...

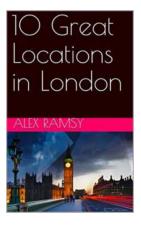

### 10 Great Locations In London - David Oliver

Welcome to London, a city that captures the essence of history, culture, and modernity. With its stunning architecture, iconic landmarks, and diverse...

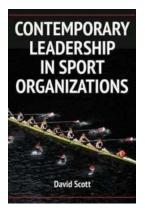

# The Secrets of Successful Leadership in Sport Organizations: Unveiling the Modern Strategies

In the ever-evolving world of sports, leadership plays a vital role in the success and growth of sport organizations. Gone are the days when leadership...

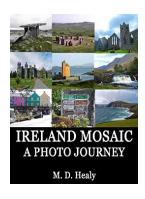

# A Journey Through the Mesmerizing Mosaic of Ireland - Stunning Photos Await!

Embark on a breathtaking visual adventure through the enchanting landscapes of Ireland, as we bring you the most captivating photos capturing its beauty. From the lush green...

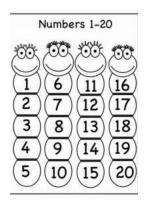

# Unleash the Fun with New Numbers 20 Activity for Ages Reception

Welcome to the exciting world of numbers! Learning and exploring numbers is an essential aspect of a child's early development, and we are thrilled to introduce...

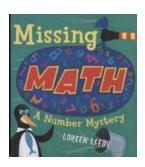

# Missing Math Number Mystery: The Enigmatic Puzzle That Has Baffled Mathematicians for Decades

Mathematics has always been a fascinating realm, full of mind-bending puzzles and complex equations. But there is one particular mystery that has captured...

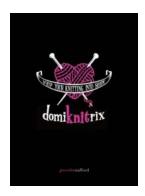

# Domiknitrix: Whip Your Knitting Into Shape

Knitting, a craft that has been practiced for centuries, has evolved into a popular hobby and artistic expression for many people around the world. From creating intricate...

numerical python scientific computing and data science applications with numpy scipy and matplotlib

numerical python scientific computing and data science applications with numpy
numerical python scientific computing and data science applications with numpy pdf